## **МОДЕЛИРОВАНИЕ ПЕРЕХОДНЫХ ПРОЦЕССОВ ПРИ ВКЛЮЧЕНИИ КОН-ДЕНСАТОРНЫХ БАТАРЕЙ В СРЕДЕ MATHCAD И EWB Гоголев А. Г.,**

## **научные руководители доц., канд. техн. наук Кибардин В.В., доц., канд. техн. наук Кузьмин С.В.**

## *Сибирский федеральный университет Институт горного дела, геологии и геотехнологии*

Конденсаторные батареи используются в трёхфазных электрических сетях 0,4 – 10 кВ горно-металлургических предприятий для компенсации реактивной мощности. Батареи косинусных конденсаторов в таких сетях включаются по схеме *треугольник* и переходный процесс возникает только в случае замыкания контактов по крайней мере в двух фазах выключателя. Такие установки обладают малыми потерями активной мощности, не подвержены механическому износу, требуют относительно малых капитальных и эксплуатационных затрат, просты в монтаже и обслуживании.

В зависимости от графика нагрузок возможна коммутация конденсаторных батарей с помощью обычных или микропроцессорных релейных защит. Исходя из законов коммутации, включение конденсатора на шины означает в первый момент короткое замыкание, вследствие чего появляются значительные сверхтоки включения, перенапряжения на конденсаторах и срез напряжения на шинах. Возникновение сверхтоков и перенапряжений, воздействующих на электрооборудование, возможно как на основной гармонике, так и на одной из высших гармоник. Если силовой трансформатор и батарея косинусных конденсаторов питаются от одной секции шин, то перенапряжения возможны и на стороне низшего напряжения за счет перехода коммутационных волн через емкостные связи между обмотками трансформатора [1-3]. При этом частота переходных токов оказывается значительно больше частоты источника питания. Эти токи могут наводить во вторичных обмотках измерительных трансформаторов тока значительные ЭДС, способные повредить контрольные кабели и электронные блоки релейной защиты.

Наличие остаточного заряда на батарее также способствует увеличению перенапряжений. Поэтому батареи, как правило, оснащены шунтирующими резисторами или электромагнитными трансформаторами напряжения для снятия остаточного заряда.

Исследуем электромагнитные переходные процессы при включение батареи косинусных конденсаторов с помощью современных пакетов математического и схемотехнического моделирования Mathcad и EWB [4, 5].

Рассмотрим включение емкостной нагрузки с малым активным сопротивлением (по сравнению с емкостным) в среде EWB (рис. 1). В соответствии со вторым законом коммутации это режим короткого замыкания и, следовательно, возникают толчки токов (рис. 2). Такое возможно при включении ненагруженной кабельной сети, обладающей емкостью на землю и емкостью между фазами, или при включении батареи косинусных конденсаторов.

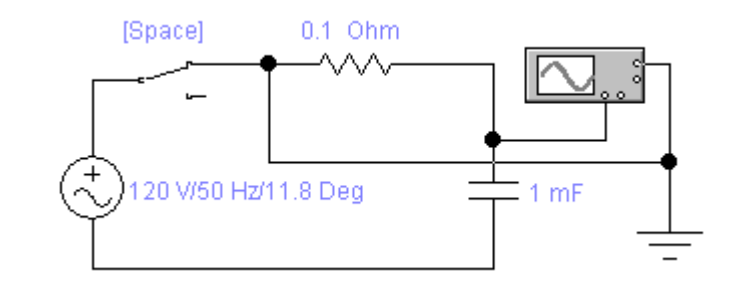

Рис. 1

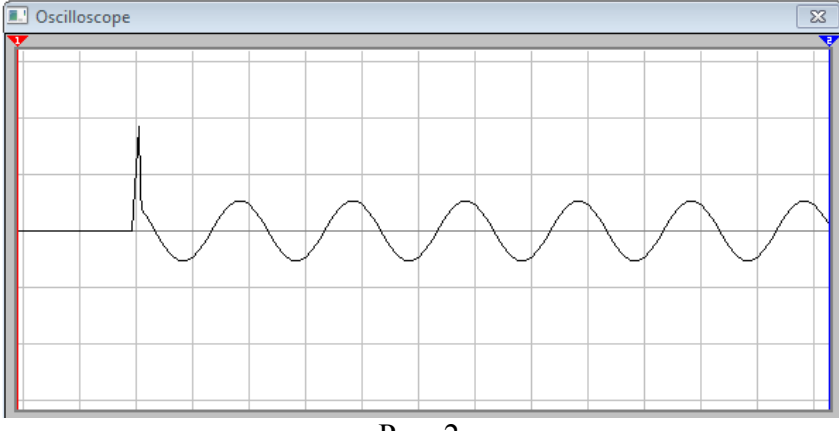

Рис. 2

Рассмотрим переходные процессы, возникающие при коммутации конденсаторной батареи в однофазных и трёхфазных цепях. Будем считать, что кабельная линия имеет активное сопротивление 0,06 Ом и индуктивность 0,446 мГн. Происходит подключение емкости 104, 46 μФ (рис. 3). Источники питания имеют разную фазу включения. Осциллограммы токов представлены на рис. 4. Верхняя осциллограмма соответствует фазе включения 90°, нижняя – 0°. Амплитуда переходного тока примерно в 9 и 2 раза больше амплитуды тока установившегося режима. Перенапряжения на конденса-.<br>торных батареях практически отсутствуют. При фазе включения 90° наблюдается высокочастотный переходный процесс. Данные эксперимента подтверждают тот факт, что переходные процессы всегда определяются как параметрами цепи, так и фазой включения.

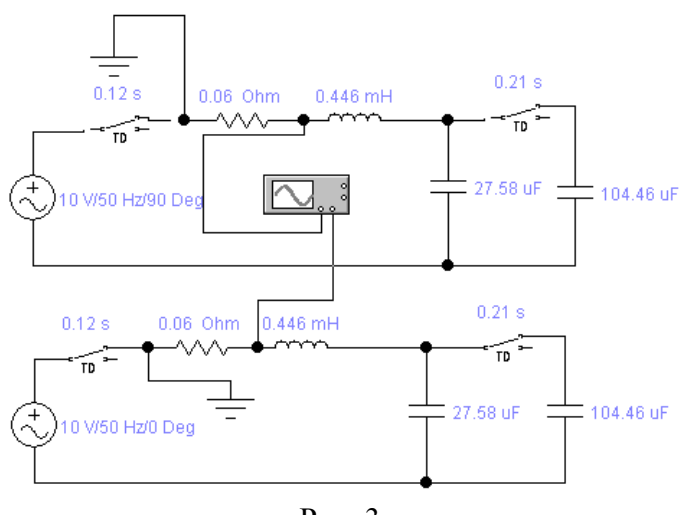

Рис. 3

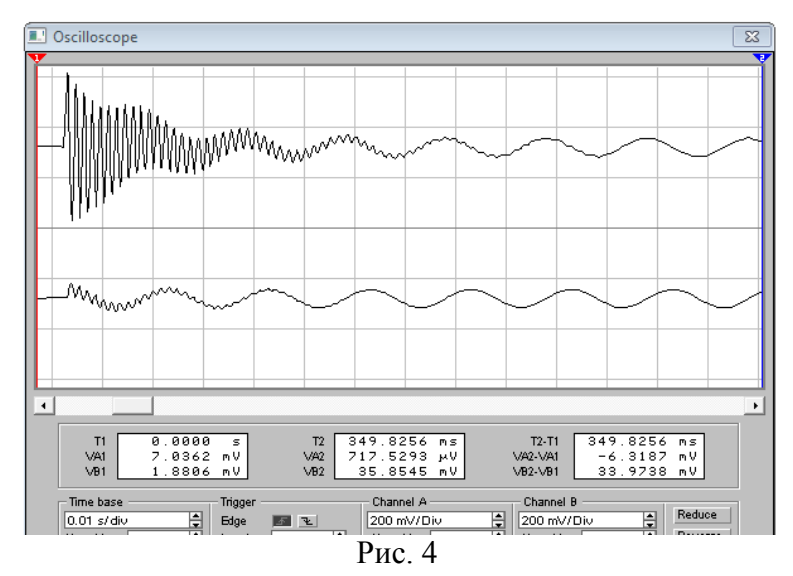

При включении батареи косинусных конденсаторов в трехфазную сеть наблюдаются аналогичные переходные процессы. На рис. 5 приведена осциллограмма линейного тока А, полученная с помощью EWB, на рис. 6, 7, 8 - расчётные кривые линейного тока А, фазного тока и напряжения АВ на конденсаторе, полученные в Mathcad. Анализ кривых показывает, что амплитуда переходного тока в 5,6 раза превышает амплитуду тока установившегося режима.

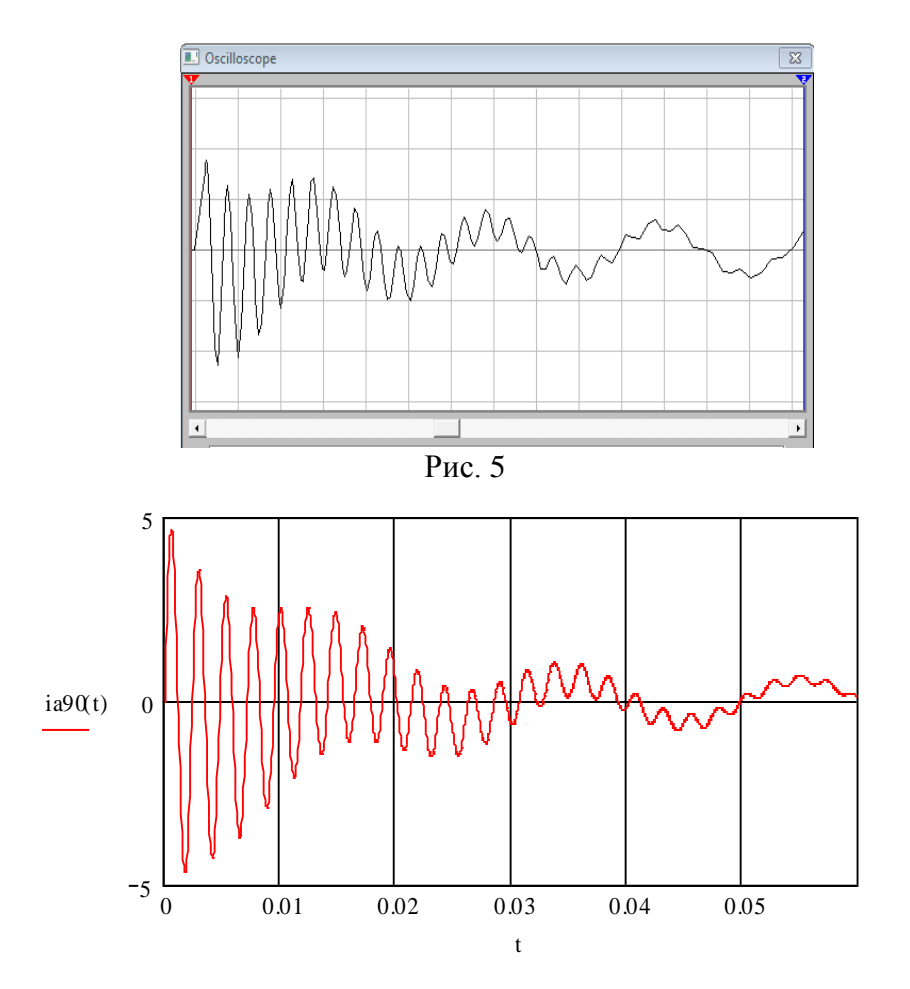

Рис. 6

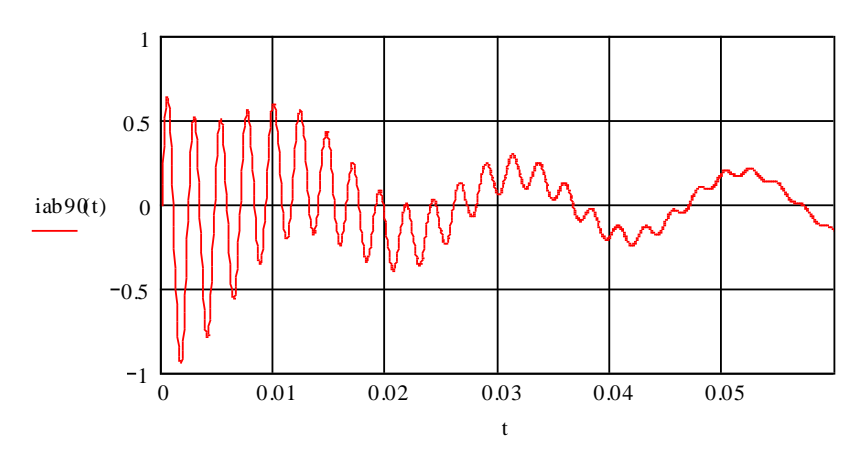

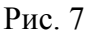

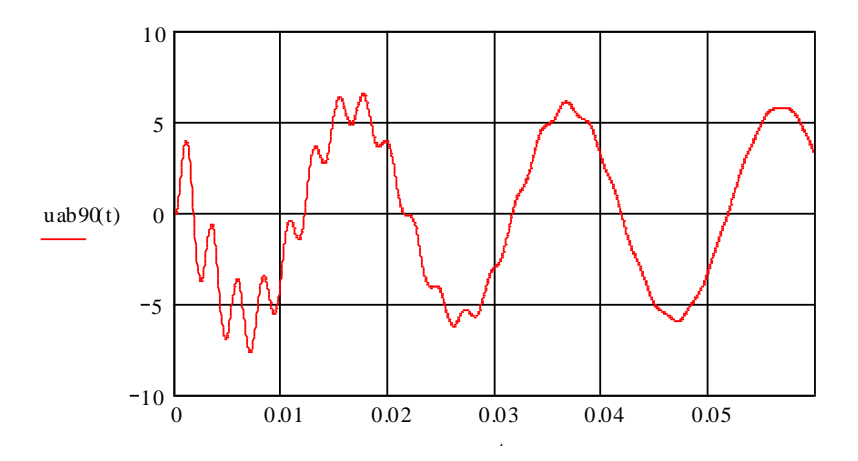

Рис. 8

Таким образом, включение батарей косинусных конденсаторов или их коммутация сопровождаются высокочастотными переходными процессами, бросками токов и появлением перенапряжений. Например, частота свободных колебания оказалась равной 2660 с<sup>-1</sup>, что значительно больше частоты источника питания 314с<sup>-1</sup>.

## Литература

1. Теоретические основы электротехники: В 3-х т. Учебник для вузов. Том 1. – 4 е изд./К.С. Демирчян, Л.Р. Нейман, Н.В. Коровкин, В.Л. Чечурин. – Спб.: Питер, 2003. – 463 с.: ил.

2. Теоретические основы электротехники: В 3-х т. Учебник для вузов. Том 2. – 4 е изд./К.С. Демирчян, Л.Р. Нейман, Н.В. Коровкин, В.Л. Чечурин. – Спб.: Питер, 2003. – 576 с.: ил.

3. Теоретические основы электротехники: В 3-х т. Учебник для вузов. Том 3. – 4 е изд./К.С. Демирчян, Л.Р. Нейман, Н.В. Коровкин, В.Л. Чечурин. – Спб.: Питер, 2003. – 377 с.: ил.

4. Хернитер Марк Е. Электронное моделирование в Multisim® +CD.(Пер. с анг.)/Пер. с анг. Осипов А.И. – М.: ДМК Пресс, 2009. – 488с.: ил.

5. В.П. Дьяконов Энциклопедия Mathcad 2001i и Mathcad 11. М.: - СОЛОН-Пресс, 2004. – 832 с.: ил.